#### DAV BR PUBLIC SCHOOL,BINA ,MP

### CLASS XI SESSION 2023-24

#### PRACTICE PAPER ANNUAL EXAM COMPUTER SCIENCE (083)

## General

## Instructions:

This question paper contains five sections, Section A to E.

- 1. All questions are compulsory. Internal choice has been given in some questions.
- 2. Section A have 18 questions carrying 01 mark each.
- 3. Section B has 07 Very Short Answer type questions carrying 02 marks each.
- 4. Section C has 05 Short Answer type questions carrying 03 marks each.
- 5. Section D has 03 Long Answer type questions carrying 05 marks each.
- 6. Section E has 02 questions carrying 04 marks each. One internal choice is given in Q35 against part iii. only.
- 7. All programming questions are to be answered using Python Language only.

Time allotted: 3 hours and the state of the state of the Maximum Marks: 70

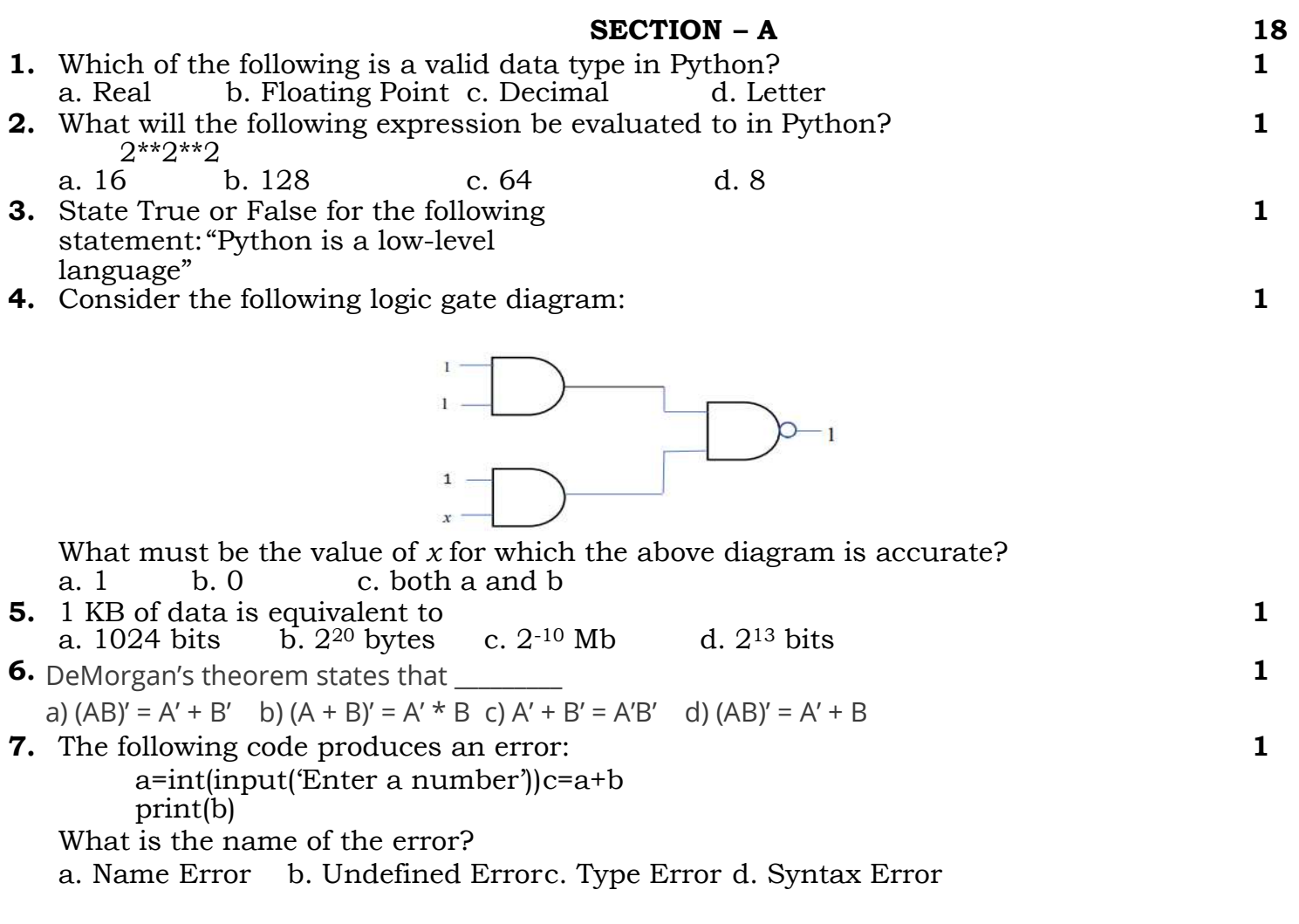

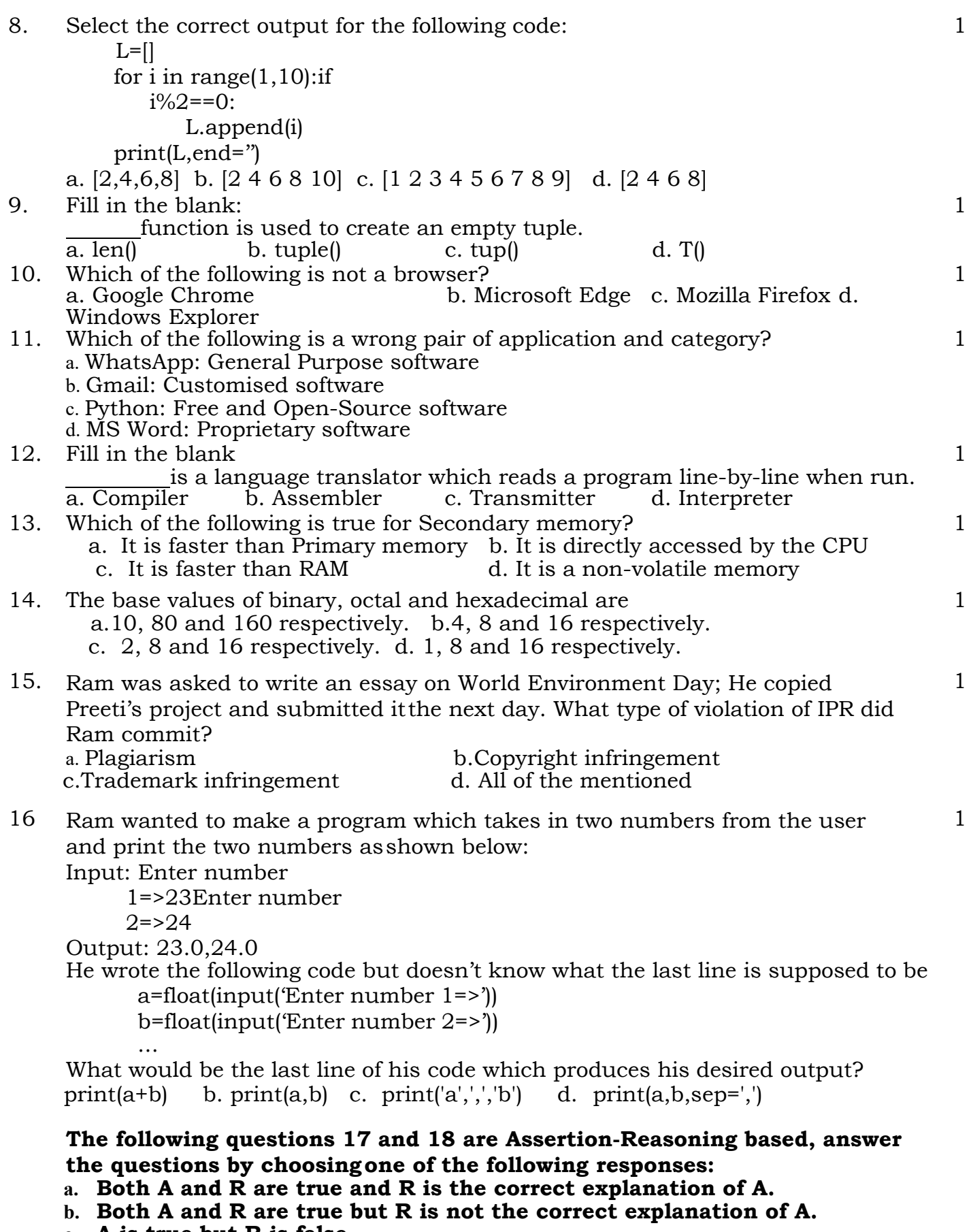

- c. A is true but R is false.
- d. A is false but R is true.

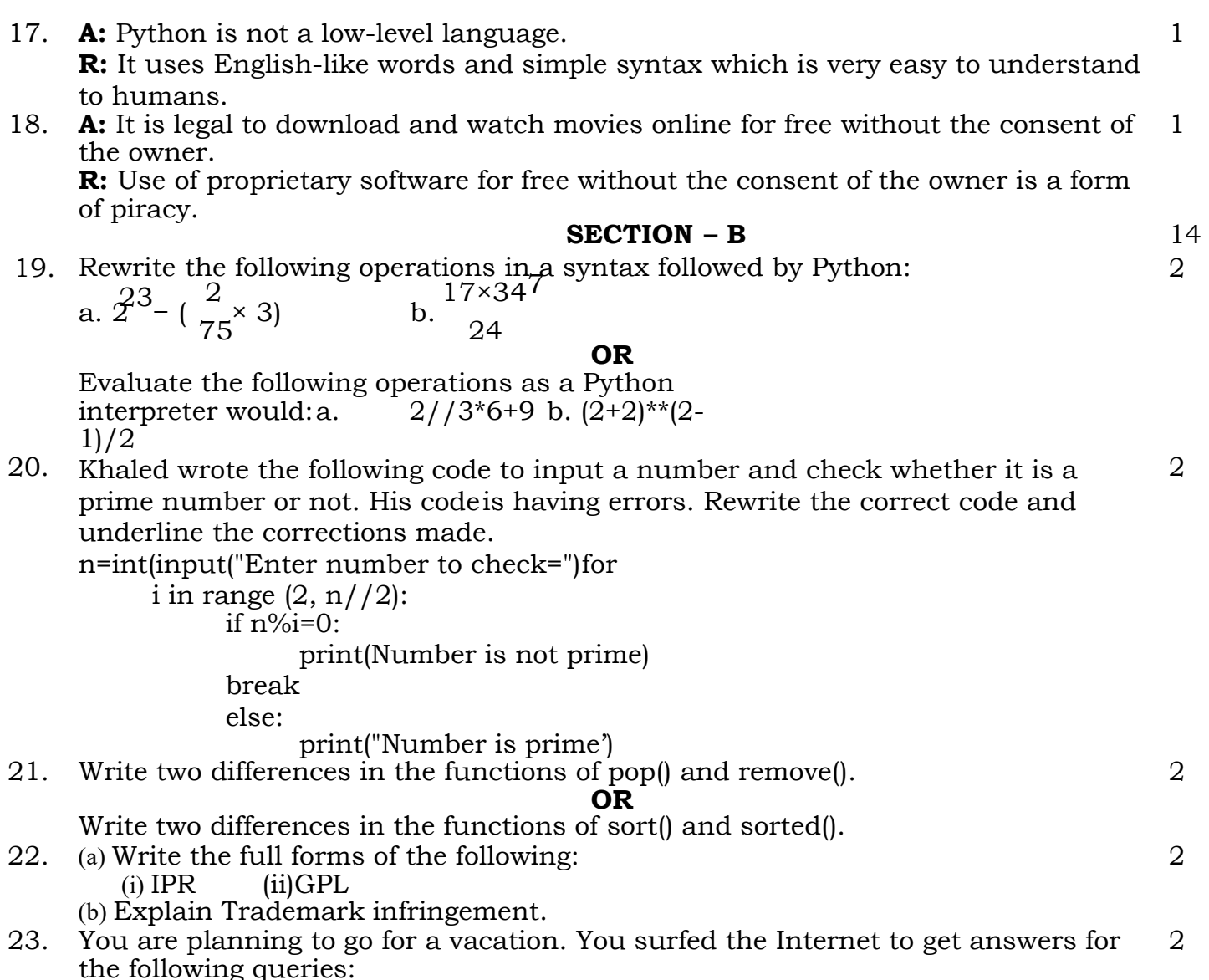

- 1. Weather conditions in Mumbai
- 2. Availability of air tickets and fares from Dimapur to Mumbai

Give one reason each of how these search queries may have created a digital footprint of you.

#### OR

After practicals, Arbhav left the computer laboratory but forgot to sign off from his email account. Later his classmate Revaan started using the same computer. He is now logged in as Arbhav. He sends rude and inappropriate emails to few of his classmates using Arbhav's email account. Revaan's activity is an example of which of the following cyber-crime? Justify your answer.

- a) Hacking
- b) Identity Theft
- c) Cyber Bullying
- d) Plagiarism
- 24. Write the output of the following code:
	- i.  $a=6$  $h=2$

```
for i in range(1,a): if
a + b \ge 6:
      print('*') 
print(",end=")
```
2

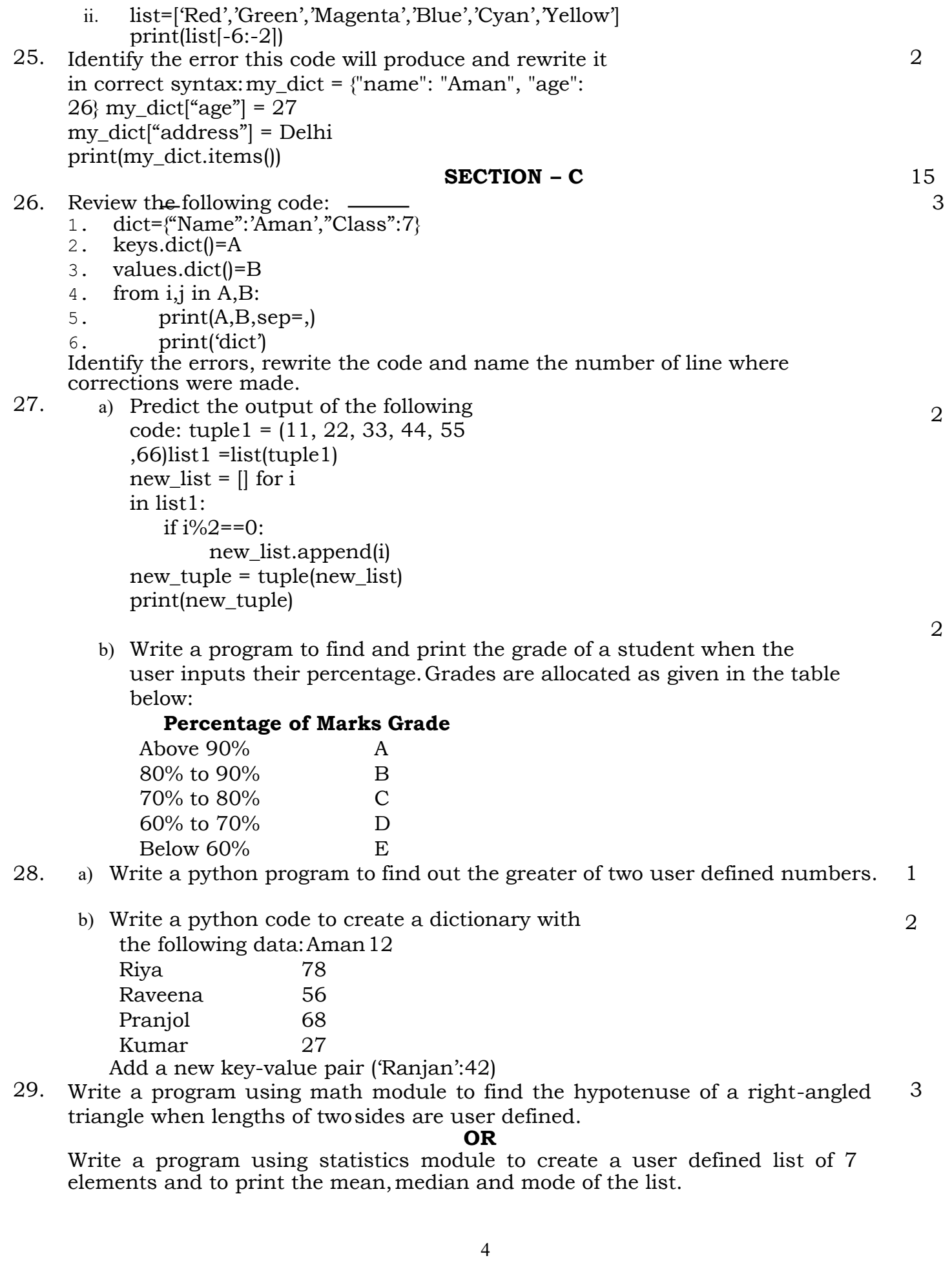

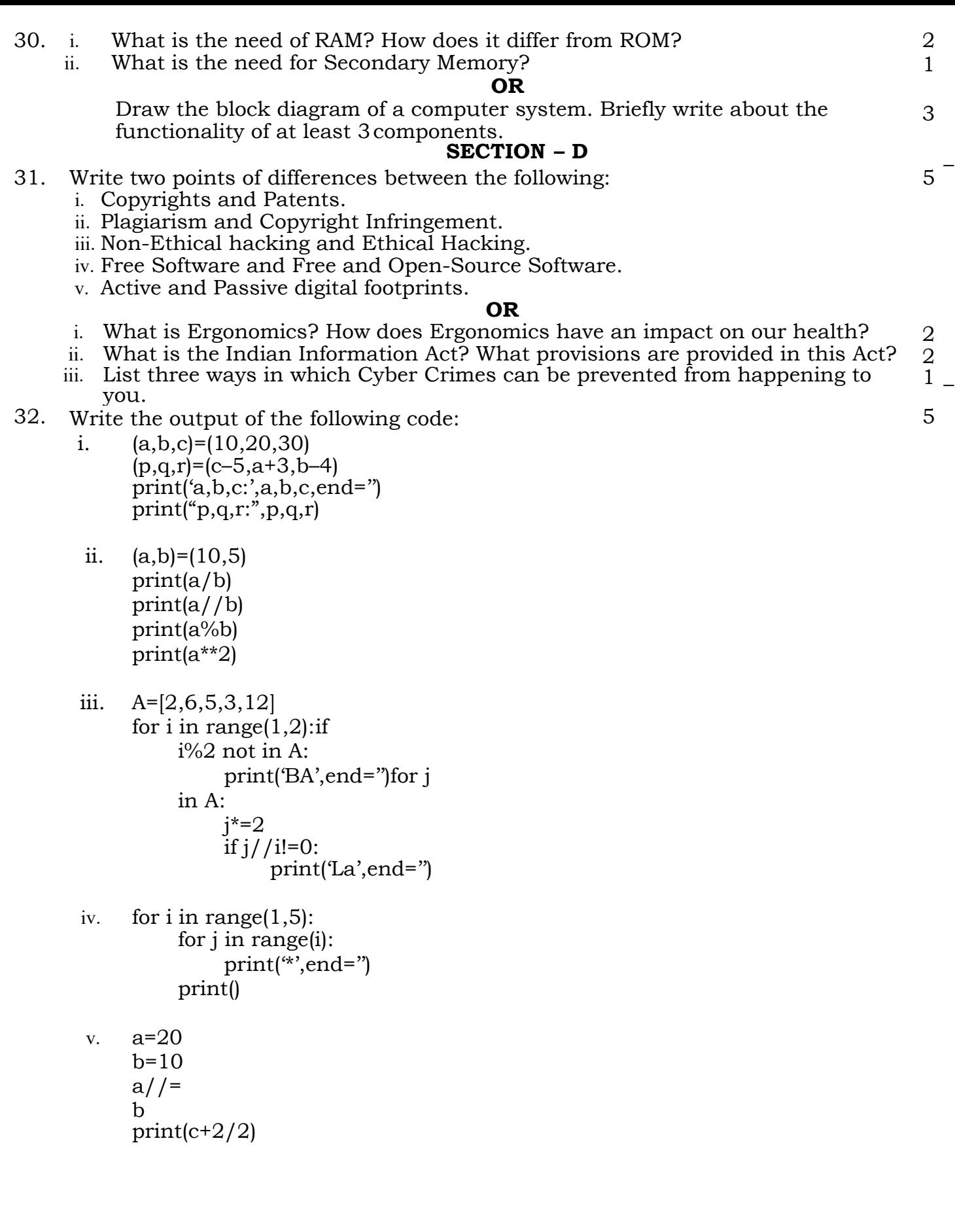

33. Write a program that prints a user defined number of terms of Fibonacci series and sum of all the *n* number of terms of this series. Example: suppose series contain 10 number of terms then the program should print : Fibonacci series: 0 1 1 2 3 5 8 13 21 34 Sum of series: 88

# OR

5

2

Write a menu driven program to implement a simple calculator in python. The program reads two integer values and provides choice for the user to perform Addition, Subtraction, multiplication, and division operations on those values. The program continuously gives choice for the user to perform the above operations till the user select exit option.

# $SECTION - E$  8

# Case Study – 1

34. Barsha works at as a receptionist at a hotel. She has to note down numbers of numerous people every day. She decided that she must make a program to keep a log of names with their contact number. Here is what she worked on. Help her in completing her code by filling in the blanks:

contacts={}

 $a=1$ 

while  $a==1$ :

```
print('Enter 1 to add new contact')
```

```
print('Enter 2 to view all contacts') print()
```
Ask=int(input('Enter=')) if

 $Ask==1$ :

(a)N= #Take input of Name

(b)C= #Take input of Number

(c)contacts([ #Make a key-value pair of Name and Number Names=list(a.keys())

Numbers=list(a.values()) if

 $Ask==2$ :

for i in range  $(d)$  #Repeat loop from 1 to max no. of elements print(Names[i]) print(Numbers[i]) 1 1

- i. What should she write in (a) to take an input of Name from the user?
- ii. What should she write in (b) to take the input of Contact Number from the user?
- iii. What should she write in

(c) to create a key-value pair in contacts?

(d) What should she write in (d) to create a loop starting from 1 till the maximum number of elements in contacts?

# Case Study – 2

5. You received an SMS shown below from your bank querying a recent transaction. Answer the following:

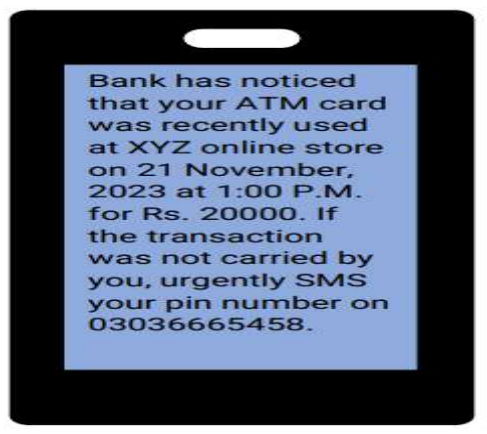

- i. Would you SMS your pin number to the given contact number? Justify your answer.
- ii. Will you call the bank helpline number to recheck the validity of SMS received? Justify your answer.
- iii. Your Grandfather, who actively uses the internet and technology, is not aware of scams found online. You are trying to discuss some points which can help identify if a certain offer is a scam or not. Choose any four appropriate points below: 1 1

2

- Checking the attractiveness of the offer.
- If discount is less or more to ensure full profit.
- Checking the authenticity of the offer through the internet.
- If message is asking for password or pin of account, which is unusual for someone to ask.
- Checking whether bank offers such messages.
- Messages claiming you've won ridiculous value of gifts is probably a scam.

## OR

# iii. Match the following:

a) Choose passwords wisely (i) Being Secure b) Think before uploading (ii) Beware of fake information c) Being Reliable (iii) Know who you befriend